### A. BERTELIN

亭

# C.1901

# LESQUERCARDE

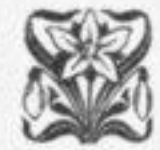

## POUR PIANO

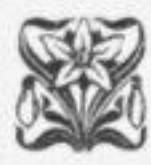

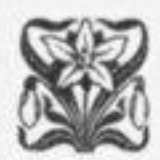

Prix 3 F.

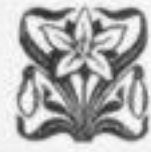

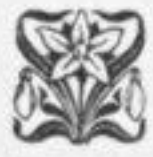

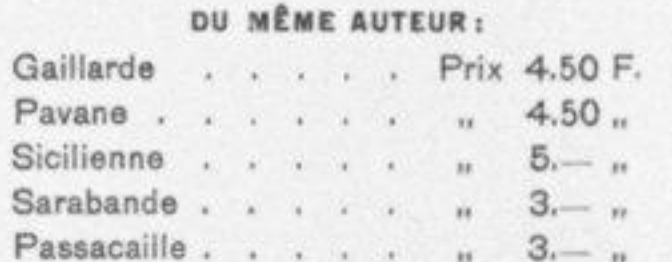

Les 6 pièces réunies net  $n = 5 - n$ 

#### Paris, E. DEMETS, Editeur

20, Rue des Marais

 $N.4126$ 

Tous droits d'exécution, de reproduction et d'arrangements réservés pour tous pays.

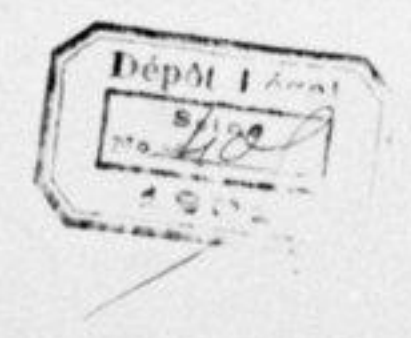

Imp. C. G. Röder, Paris.

#### Source gallica.bnf.fr / Bibliothèque nationale de France

## LESQUERCARDE.

Andante con moto. M.M. . = 92.  $1.23$ PIANO.

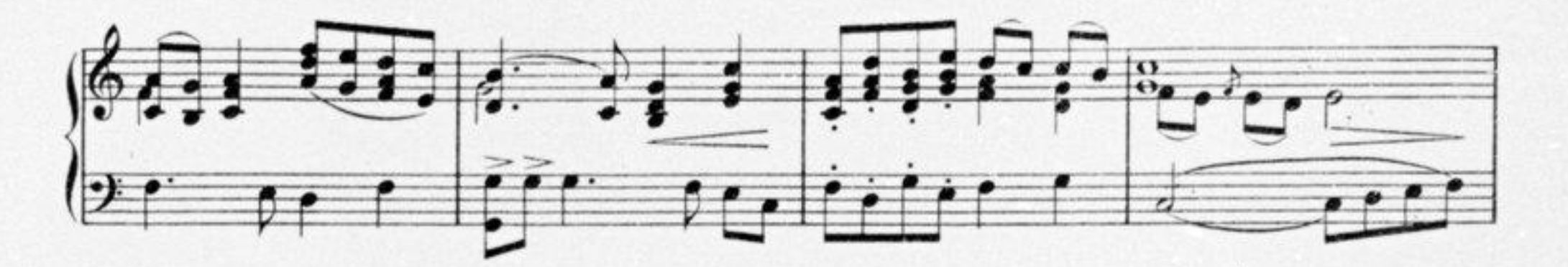

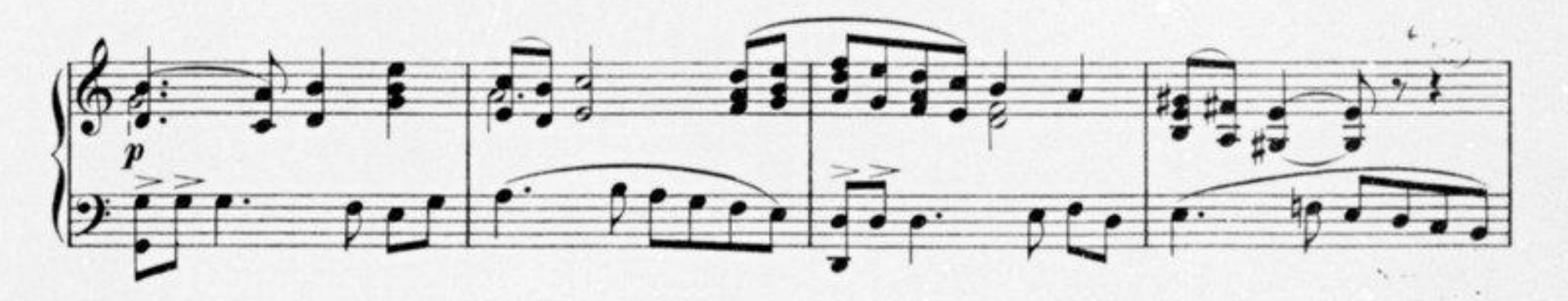

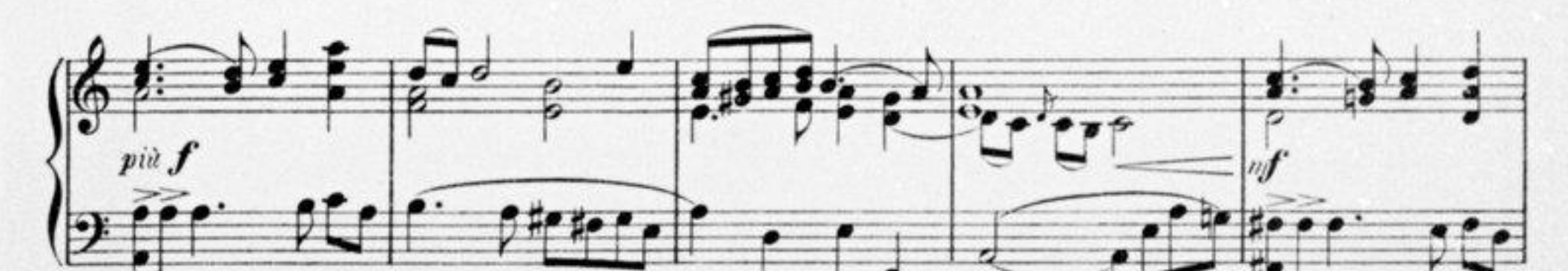

A. BERTELIN.

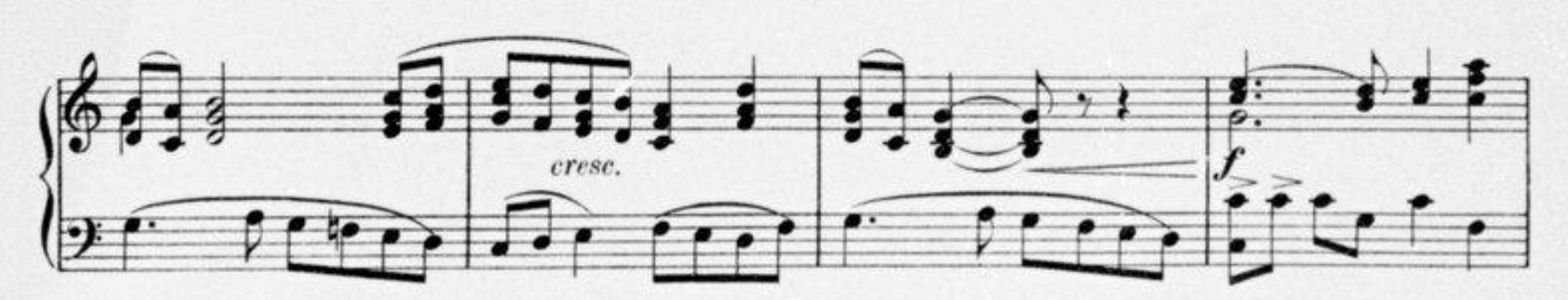

E. Demets, Editeur de musique, 20, rue des Marais-Paris.

E 478 D.

Tous droits d'exécution, de reproduction et d'arrangements réservés pour tous pays.

#### Source gallica.bnf.fr / Bibliothèque nationale de France

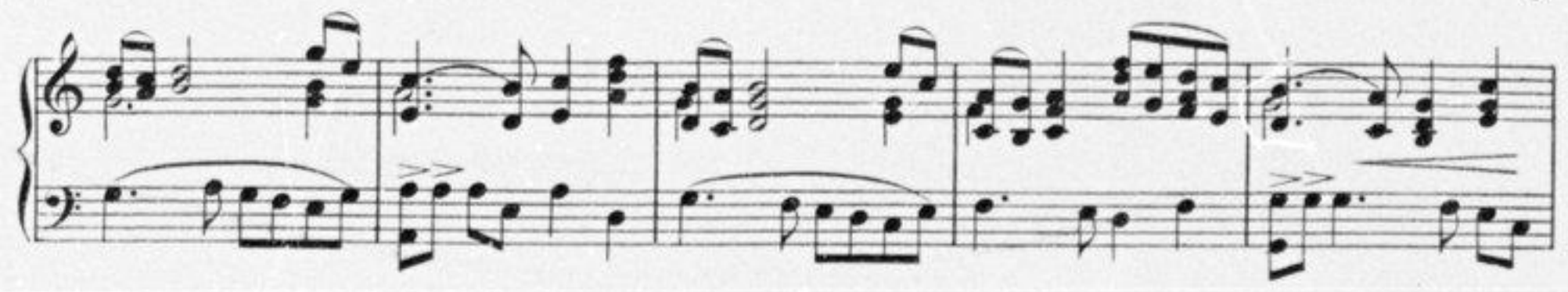

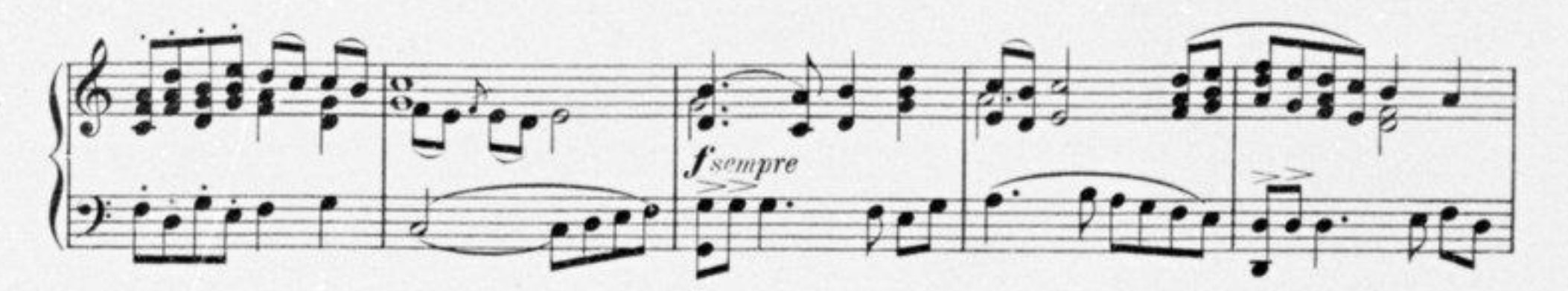

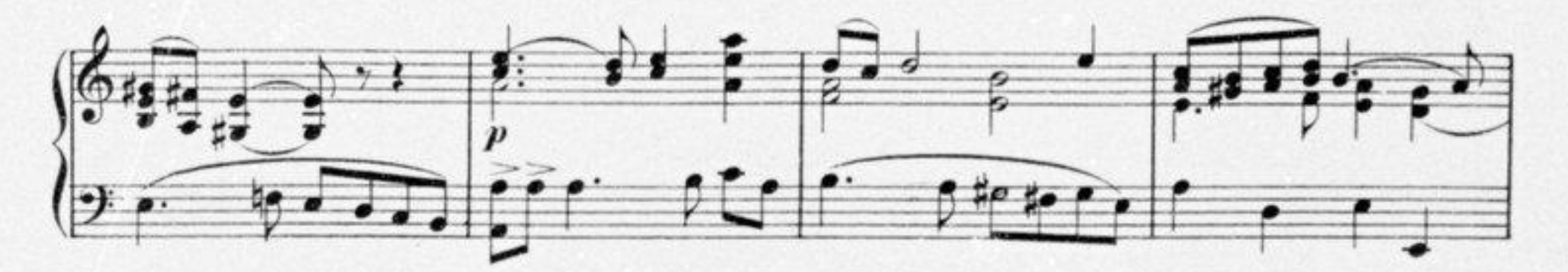

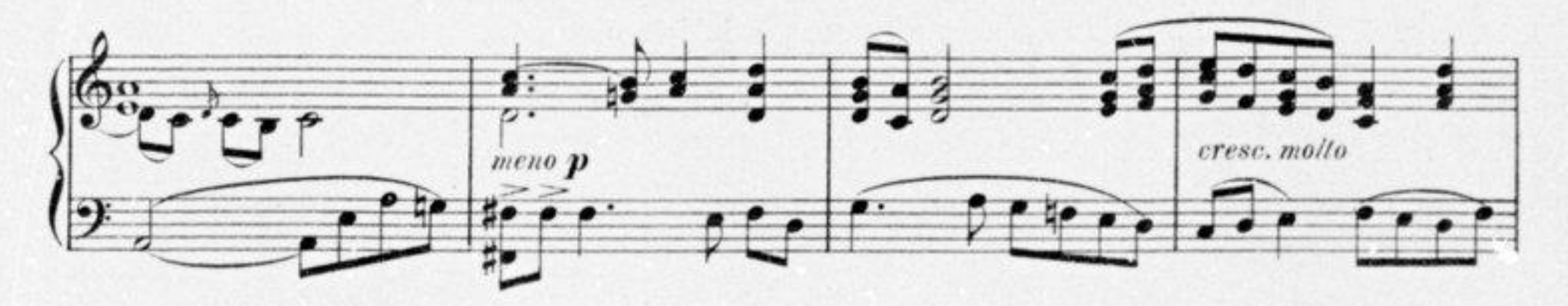

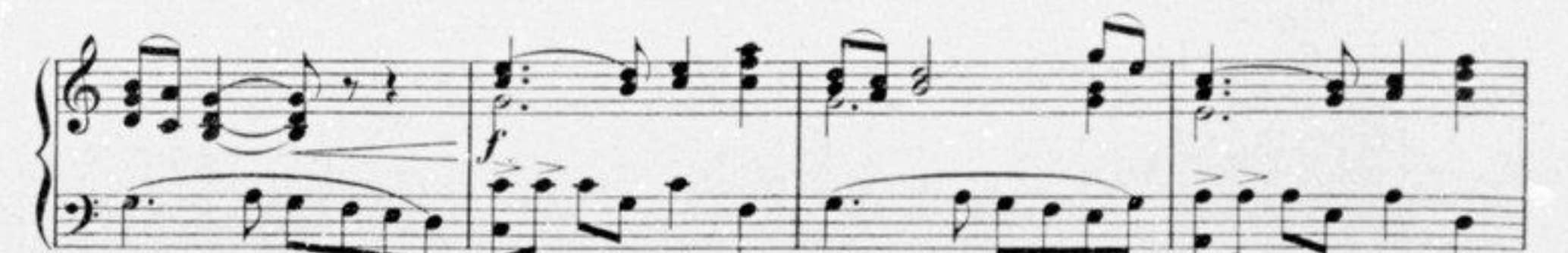

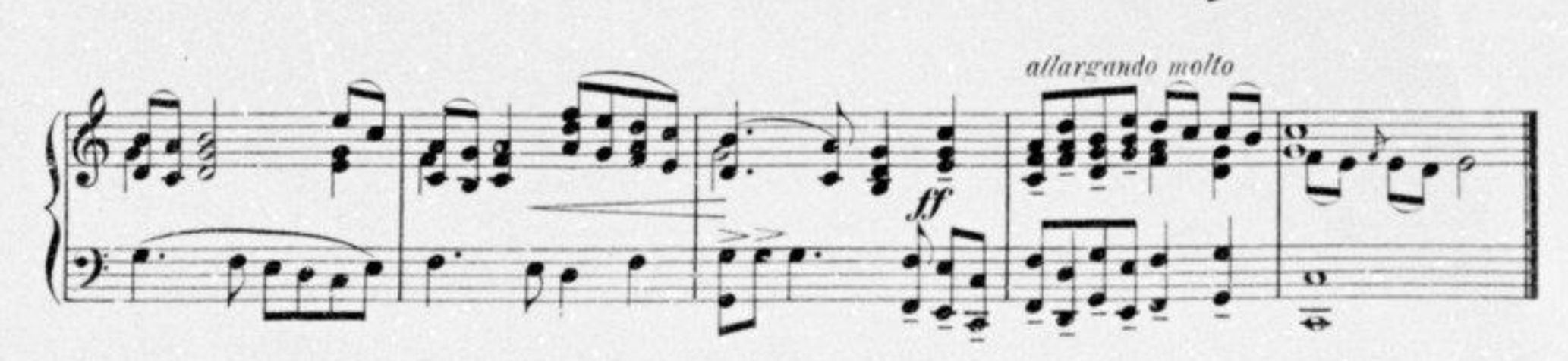

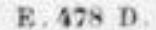

#### Source gallica.bnf.fr / Bibliothèque nationale de France